## moovit Раписание и схема движения трамвая 12

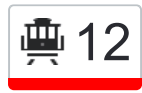

**Димитрова** 2 <u>Димитрова</u> 2 [Открыть На Сайте](https://moovitapp.com/index/ru/%D0%9E%D0%B1%D1%89%D0%B5%D1%81%D1%82%D0%B2%D0%B5%D0%BD%D0%BD%D1%8B%D0%B9_%D1%82%D1%80%D0%B0%D0%BD%D1%81%D0%BF%D0%BE%D1%80%D1%82-line-%D0%94%D0%B8%D0%BC%D0%B8%D1%82%D1%80%D0%BE%D0%B2%D0%B0-%D0%9A%D1%80%D0%B0%D1%81%D0%BD%D0%BE%D0%B4%D0%B0%D1%80__Krasnodar-4117-899750-40125200-0?utm_source=line_pdf&utm_medium=organic&utm_term=%D0%94%D0%B8%D0%BC%D0%B8%D1%82%D1%80%D0%BE%D0%B2%D0%B0)

У маршрута трамвая 12 Димитрова одна поездка. По будням, раписание маршрута: (1) Димитрова: 6:30 - 20:30

Используйте приложение Moovit, чтобы найти ближайшую остановку трамвая 12 и узнать, когда приходит Трамвай 12.

## **Направление: Димитрова**

17 остановок [ОТКРЫТЬ РАСПИСАНИЕ МАРШРУТА](https://moovitapp.com/%D0%BA%D1%80%D0%B0%D1%81%D0%BD%D0%BE%D0%B4%D0%B0%D1%80__krasnodar-4117/lines/12/40125200/5224405/ru?ref=2&poiType=line&customerId=4908&af_sub8=%2Findex%2Fru%2Fline-pdf-%25D0%259A%25D1%2580%25D0%25B0%25D1%2581%25D0%25BD%25D0%25BE%25D0%25B4%25D0%25B0%25D1%2580__Krasnodar-4117-899750-40125200&utm_source=line_pdf&utm_medium=organic&utm_term=%D0%94%D0%B8%D0%BC%D0%B8%D1%82%D1%80%D0%BE%D0%B2%D0%B0)

Жк Фонтаны

Димитрова

Кирпичный Завод

Майкопская

Ковтюха (Трамвай)

Улица Ставропольская

Таманская (Ул. Ставропольская)

Полины Осипенко

Восточное Депо (Ул. Ставропольская)

Университет (Ул. Ставропольская)

Айвазовского (Ул. Ставропольская)

Кинотеатр Болгария

Стасова (Ул. Ставропольская)

Бургасская (Ул. Стасова)

Свободная (Ул. Стасова)

Новая

Жк Фонтаны

## **Расписания трамвая 12**

Димитрова Расписание поездки

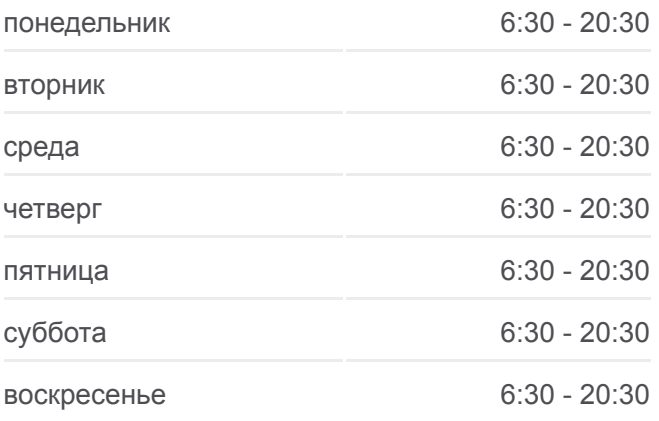

**Информация о трамвае 12 Направление:** Димитрова **Остановки:** 17 **Продолжительность поездки:** 21 мин **Описание маршрута:**

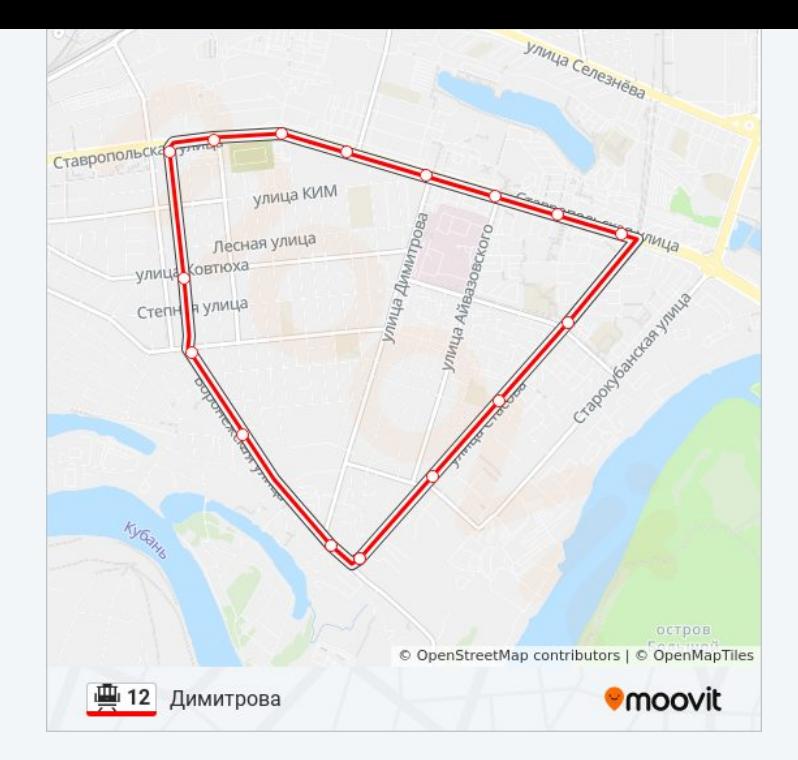

Расписание и схема движения трамвая 12 доступны оффлайн в формате PDF на moovitapp.com. Используйте [приложение Moovit](https://moovitapp.com/%D0%BA%D1%80%D0%B0%D1%81%D0%BD%D0%BE%D0%B4%D0%B0%D1%80__krasnodar-4117/lines/12/40125200/5224405/ru?ref=2&poiType=line&customerId=4908&af_sub8=%2Findex%2Fru%2Fline-pdf-%25D0%259A%25D1%2580%25D0%25B0%25D1%2581%25D0%25BD%25D0%25BE%25D0%25B4%25D0%25B0%25D1%2580__Krasnodar-4117-899750-40125200&utm_source=line_pdf&utm_medium=organic&utm_term=%D0%94%D0%B8%D0%BC%D0%B8%D1%82%D1%80%D0%BE%D0%B2%D0%B0), чтобы увидеть время прибытия автобусов в реальном времени, режим работы метро и расписания поездов, а также пошаговые инструкции, как добраться в нужную точку Краснодара.

[О Moovit](https://moovit.com/about-us/?utm_source=line_pdf&utm_medium=organic&utm_term=%D0%94%D0%B8%D0%BC%D0%B8%D1%82%D1%80%D0%BE%D0%B2%D0%B0) [Решения Мобильности как услуги \(MaaS\)](https://moovit.com/maas-solutions/?utm_source=line_pdf&utm_medium=organic&utm_term=%D0%94%D0%B8%D0%BC%D0%B8%D1%82%D1%80%D0%BE%D0%B2%D0%B0) [Поддерживаемые страны](https://moovitapp.com/index/ru/%D0%9E%D0%B1%D1%89%D0%B5%D1%81%D1%82%D0%B2%D0%B5%D0%BD%D0%BD%D1%8B%D0%B9_%D1%82%D1%80%D0%B0%D0%BD%D1%81%D0%BF%D0%BE%D1%80%D1%82-countries?utm_source=line_pdf&utm_medium=organic&utm_term=%D0%94%D0%B8%D0%BC%D0%B8%D1%82%D1%80%D0%BE%D0%B2%D0%B0) [Сообщество Мувитеров](https://editor.moovitapp.com/web/community?campaign=line_pdf&utm_source=line_pdf&utm_medium=organic&utm_term=%D0%94%D0%B8%D0%BC%D0%B8%D1%82%D1%80%D0%BE%D0%B2%D0%B0&lang=ru)

© 2023 Moovit - Все права защищены

## **Проверьте время прибытия в реальном времени**

Web App App App Store Coogle Play